# L M CONSULTING

## **SAP SuccessFactors Recruiting – manuelle Bewerbungserfassung externer Kandidaten**

Die **manuelle Bewerbungserfassung** für externe Kandidaten in SuccessFactors Recruiting legt **keine eigentliche Bewerbung an**. Nachdem der Recruiter in SuccessFactors den Kandidaten zu einer Stellenausschreibung erfasst hat, existiert eine Weiterleitung des Kandidaten auf die Stellenausschreibung. In der Folge erhält der Kandidat eine E-Mail mit der Aufforderung, sich anzumelden und den Vorgang abzuschließen - also sich zu bewerben. Erst durch diesen Schritt wird eine Bewerbung in SuccessFactors Recruiting angelegt.

Der Prozess ist in dieser Form für einige Kunden zu komplex und zeitaufwendig. **Die Erweiterung der LM Consulting vereinfacht den Prozess und steht in zwei Varianten zur Verfügung.**

#### **Variante 1:**

**Externe Bewerbungserfassung mit Bestätigung der Datenschutzerklärung**

In dieser Variante erhält der Kandidat nach der Bewerbungserfassung durch den Recruiter eine automatisierte E-Mail aus SAP SuccessFactors Recruiting mit einem Link zu der unternehmenseigenen Datenschutzerklärung für Bewerber. Durch die Bestätigung der Datenschutzerklärung wird in SuccessFactors Recruiting eine Bewerbung angelegt. Eine Anmeldung des Kandidaten in SuccessFactors ist nicht notwendig. Auch in dem weiteren Verlauf der Bewerbung, ist eine Anmeldung des Kandidaten nicht zwingend notwendig, da die Kommunikation mit dem Kandidaten per Mail oder telefonisch erfolgen kann.

#### **Variante 2:**

#### **Externe Bewerbungserfassung ohne Bestätigung der Datenschutzerklärung**

In dieser Variante werden alle manuell erfassten externen Kandidaten periodisch als Bewerbungen in SuccessFactors Recruiting angelegt. Dabei wird in SuccessFactors die Information gesetzt, dass die Kandidaten die Datenschutzerklärung akzeptiert haben. Es ist also organisatorisch sicher zu stellen, dass die Bewerber die Datenschutzerklärung erhalten und akzeptiert haben.

www.Imconsulting.de - info@Imconsulting.de

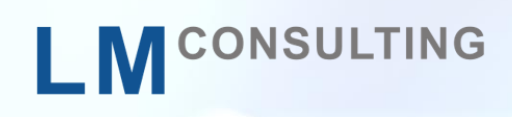

### **Technische Realisierung**

Die LM Consulting Erweiterung basiert auf den von SAP SuccessFactors bereitgestellten OData APIs und einem mit SAP SuccessFactors gekoppelten SAP Netweaver Gateway-System.

#### **Variante 1**

Der Link zu der Datenschutzerklärung auf der unternehmenseigenen Karriereseite enthält als Parameter die SuccessFactors Recruiting Candidate- und RequisitionID. Durch die Bestätigung der Datenschutzerklärung, die der Kandidat anklickt, wird ein OData-Service im SAP Netweaver Gateway aufgerufen, der wiederum ein SAP SuccessFactors OData-Service zum Anlegen der Bewerbung verwendet.

#### **Variante 2**

Ein periodischer Job liest alle Weiterleitungen von manuell erfassten, externen Kandidaten und legt jeweils eine Bewerbung in SAP SuccessFactors an.

www.Imconsulting.de - info@Imconsulting.de